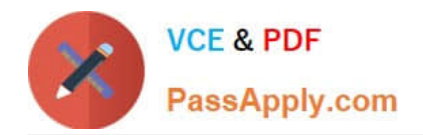

# **MB6-704Q&As**

Microsoft Dynamics AX 2012 R3 CU8 Development Introduction

# **Pass Microsoft MB6-704 Exam with 100% Guarantee**

Free Download Real Questions & Answers **PDF** and **VCE** file from:

**https://www.passapply.com/mb6-704.html**

100% Passing Guarantee 100% Money Back Assurance

Following Questions and Answers are all new published by Microsoft Official Exam Center

**C** Instant Download After Purchase

**83 100% Money Back Guarantee** 

- 365 Days Free Update
- 800,000+ Satisfied Customers

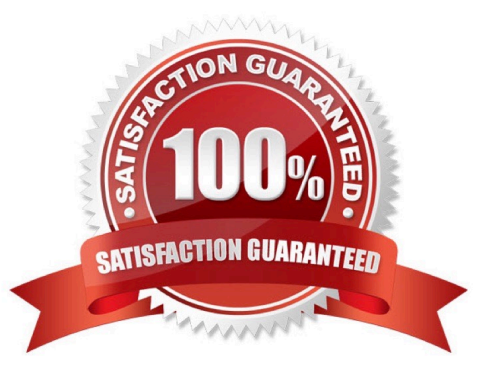

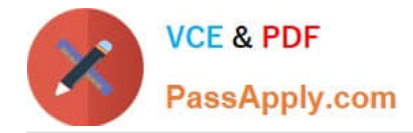

# **QUESTION 1**

You need to provide users with the ability to open a Microsoft SQL Server Reporting Services (SSRS) report from a form. What should you use?

- A. A data source
- B. A form part
- C. An output menu item
- D. A display method
- Correct Answer: B

Use the report servers form to connect a Microsoft Dynamics AX Application Object Server (AOS) instance to a Microsoft SQL Server Reporting Services instance.

Note: In Microsoft Dynamics AX, navigation to forms and reports is organized into modules. A module is a collection of forms, and reports that you use for a specified business activity.

Reference: Report servers (form) [AX 2012]

# **QUESTION 2**

You need to extract the last three characters from the string value of 122018 by using X++ code.

Which two code segments achieve this goal? Each correct answer presents a complete solution.

 $A = \frac{\text{substr}}{\text{minar}(\text{minar}(\text{minar}$ 

- $B = \frac{\text{substr}}{\text{122018}}\$ , 4,3)
- $C. =$ substr(\\'122018\\', 6,-3)
- D. = str2num(\\'122018\\', 3)
- $E = str2num(\frac{\sqrt{122018}}{\sqrt{7}})$ .

Correct Answer: BC

Subst retrieves part of a string.

str subStr(str \_text, int \_position, int \_number)

Parameters:

\_text

The original string.

\_position

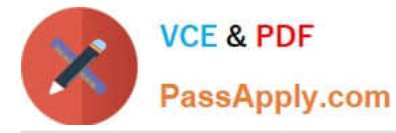

The position in the original string where the part to retrieve begins.

\_number

A signed integer that indicates the direction and number of positions to retrieve from the original string. If there is a minus sign preceding number, the system selects the substring backward from the specified position.

Incorrect:

Not d, not E: str2Num converts a string to a real number.

Syntax: real str2Num(str\_text)

Reference: subStr Function [AX 2012]

# **QUESTION 3**

You plan to create a Fact Box based on a query that queries a table.

You need to ensure that all of the fields in the table are available to the Fact Box. What should you do?

A. From the Fields node of the form s data sources, set the Dynamic property to Unselected

B. From the Fields node of the table, set the Dynamic property to Yes.

C. From the Fields node of the query\\'s data sources, set the Dynamic property to Yes.

D. From the Fields node of the table, set the Dynamic property to Unselected.

Correct Answer: B

The Fields node contains the data elements returned by the table, map, or view. If you set the Fields node Dynamic property to Yes, all the fields in the data source are returned. If you set the Dynamic property to No, you can right-click a field and select Delete to remove it from the data source.

Reference: Query Elements in the AOT [AX 2012]

# **QUESTION 4**

You need to write X++ code that is common to both the CustTable table and the Vend Table ta- ble. The solution must minimize the duplication of code. What should you do?

A. Modify CustTable to add all of the fields in Vend Table. Write X\* + code that uses Cust- Table.

B. Create a view that includes the fields in both CustTable and Vend Table. Write X+ + code that uses the view.

- C. Create a table that extends from CustTable and Vend Table. Write X+ + code that uses the new table.
- D. Create a map that links CustTable and Vend Table. Write X++ code that uses the map.

Correct Answer: D

A map can unify the access to similar columns and methods that are present in multiple tables. You associate a map

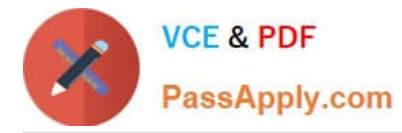

field with a field in one or more tables. This enables you to use the same field name to access fields with different names in different tables. Methods on maps enable you to create or modify methods that act on the table fields that the map references.

The benefits of maps include:

 Code reuse - a map method enables you to add code that runs against the map fields. A single map method prevents the duplication of methods and code on each table.

 Simplicity - maps provide a single interface to fields in multiple tables. This means that any object referencing the map field can be used against multiple tables without changing any field names.

\*

\*

\*

 Consistency - table fields with varying names can be accessed in code in a consistent manner. For example by using a map, fields named Zip in one table, ZipCode in another, and PostalCode in yet another table can all be accessed by the name ZipCode.

Reference: Map Overview [AX 2012]

# **QUESTION 5**

You are developing a solution to insert and update records in a table named Table I. Table I is structured as shown in the following table.

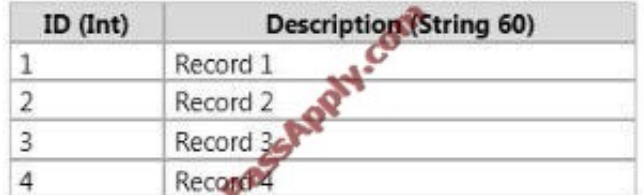

You have the following X++ code:

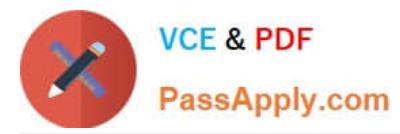

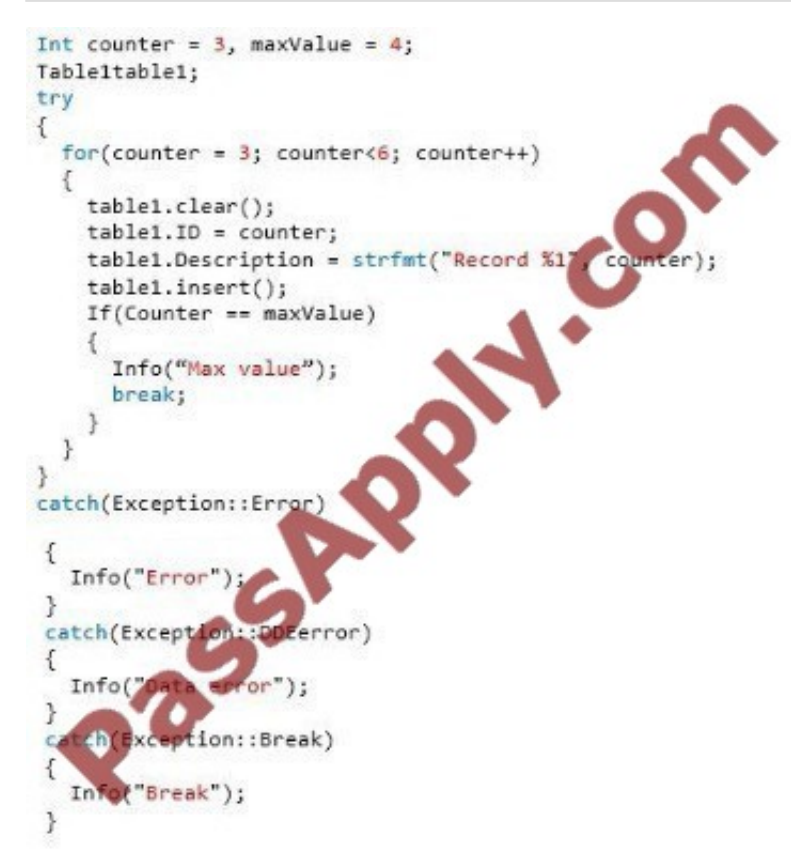

You need to identify the output of the X++ code. What should you identify?

# A. Error

- B. Max value
- C. Break
- D. Data error

Correct Answer: B

The code will run fine. New lines will be inserted into the table. Note:

\*

# clear method

Deletes the data and the state information for a table object. When the clear method has been executed the records in the table hold NULL values.

\*

# insert method

Executed when a new record is inserted into the table. If the record cannot be inserted, the super() call throws an exception.

Reference: Table Methods [AX 2012]; Exception Handling with try and catch Keywords [AX 2012]

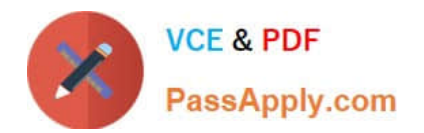

[Latest MB6-704 Dumps](https://www.passapply.com/mb6-704.html) [MB6-704 Practice Test](https://www.passapply.com/mb6-704.html) [MB6-704 Exam Questions](https://www.passapply.com/mb6-704.html)

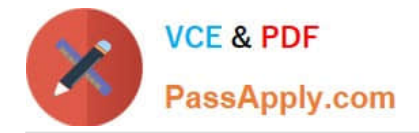

To Read the Whole Q&As, please purchase the Complete Version from Our website.

# **Try our product !**

100% Guaranteed Success 100% Money Back Guarantee 365 Days Free Update Instant Download After Purchase 24x7 Customer Support Average 99.9% Success Rate More than 800,000 Satisfied Customers Worldwide Multi-Platform capabilities - Windows, Mac, Android, iPhone, iPod, iPad, Kindle

We provide exam PDF and VCE of Cisco, Microsoft, IBM, CompTIA, Oracle and other IT Certifications. You can view Vendor list of All Certification Exams offered:

# https://www.passapply.com/allproducts

# **Need Help**

Please provide as much detail as possible so we can best assist you. To update a previously submitted ticket:

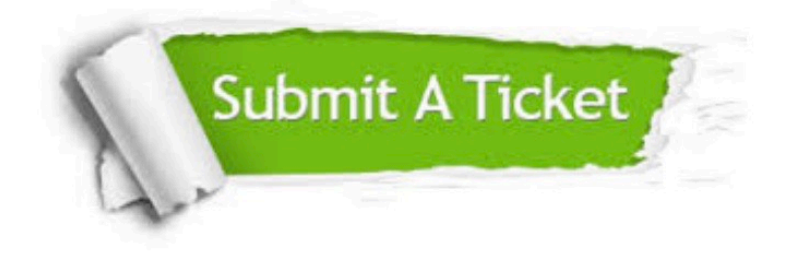

#### **One Year Free Update**

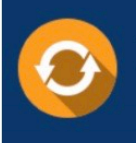

Free update is available within One Year after your purchase. After One Year, you will get 50% discounts for updating. And we are proud to .<br>poast a 24/7 efficient Customer Support system via Email

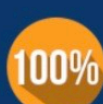

**Money Back Guarantee** To ensure that you are spending on

quality products, we provide 100% money back guarantee for 30 days from the date of purchase

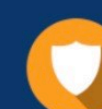

### **Security & Privacy**

We respect customer privacy. We use McAfee's security service to provide you with utmost security for vour personal information & peace of mind.

Any charges made through this site will appear as Global Simulators Limited. All trademarks are the property of their respective owners. Copyright © passapply, All Rights Reserved.